## RT System Editor - #436

## Composite Component View

2009/03/02 08:54 - n-ando

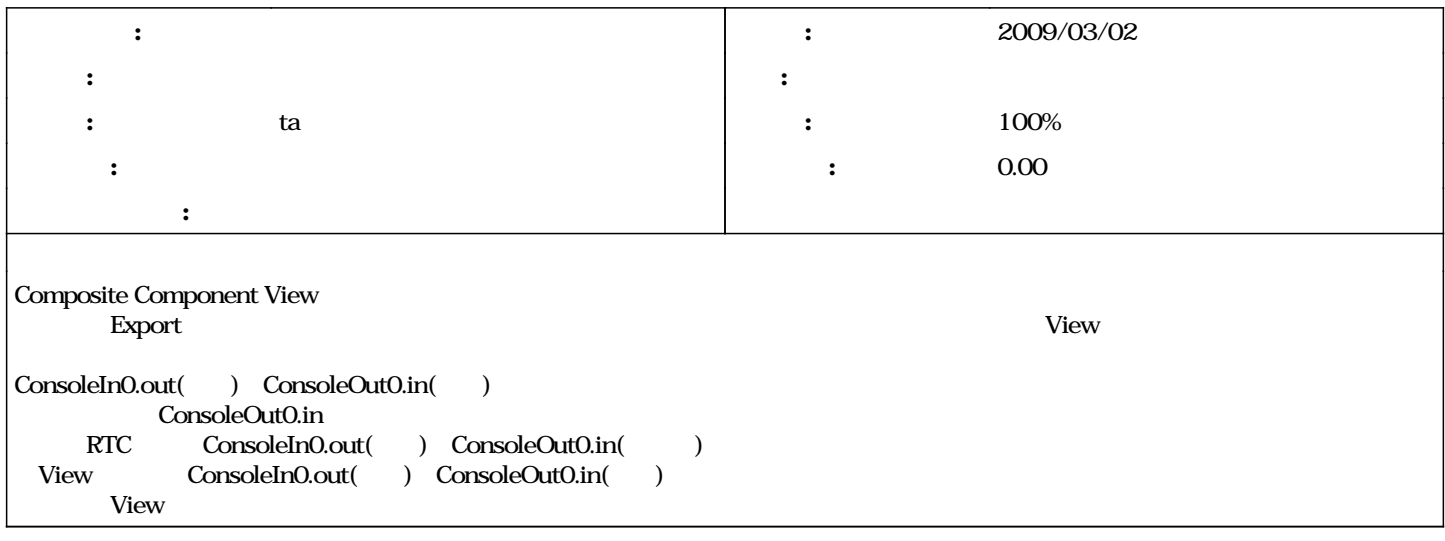

## #1 - 2009/03/05 14:08 - ta

*- 進捗率 を 0 から 100 に変更*

## #2 - 2009/11/06 15:34 - n-ando

*- ステータス を 新規 から 解決 に変更*

*- ステータス を 解決 から 終了 に変更*